| FIGU(sning    |
|---------------|
| $\frac{1}{1}$ |
| $\frac{1}{1}$ |
| $\frac{1}{1}$ |
| $\frac{1}{1}$ |
| $\frac{1}{1}$ |
| $\frac{1}{1}$ |
| $\frac{1}{1}$ |
| $\frac{1}{1}$ |
| $\frac{1}{1}$ |
| $\frac{1}{1}$ |
| $\frac{1}{1}$ |
| $\frac{1}{1}$ |
| $\frac{1}{1}$ |
| $\frac{1}{1}$ |
| $\frac{1}{1}$ |
| $\frac{1}{1}$ |
| $\frac{1}{1}$ |
| $\frac{1}{1}$ |
| $\frac{1}{1}$ |
| $\frac{1}{1}$ |
| $\frac{1}{1}$ |
| $\frac{1}{1}$ |
| $\frac{1}{1}$ |
| $\frac{1}{1}$ |
| $\frac{1}{1}$ |
| $\frac{1}{1}$ |
| $\frac{1}{1}$ |
| $\frac{1}{1}$ |
| $\frac{1}{1}$ |
| $\frac{1}{1}$ |
| $\frac{1}{1}$ |
| $\frac{1}{1}$ |
| $\frac{1}{1}$ |
| $\frac{1}{1}$ |

Repetition Utgångspunkt:  $XGM(\mu_{x}, \sigma_{x}^{2})$ 1) Kan man se  $\Sigma_k$  och Ir som porvisa mâtringer? <u>Ja!</u> • Låt  $Z_{k} = X_{k} - \overline{Y}_{k}$  (eller  $\overline{Y}_{k} - \overline{X}_{k}$ )  $Z_k \in N(\Delta, \sigma_i)$ · Satt upp hypotes. · Testa. On  $\sigma_z$  kand, anvand normal bantil Z1-a (Z1-42 OM dubbelsidigt) Om  $\sigma_{\overline{i}}$  oband skatta med Sz, anvance  $t = k$ vontil  $t = k - k$ , n-1  $l = k - k - k$ om dubbelsidigt).

| Repetition                                                                                |                      |
|-------------------------------------------------------------------------------------------|----------------------|
| $N_{ej}$                                                                                  | Alltsa inte poorisa! |
| 0x och $\sigma_g$ kända:                                                                  |                      |
| Testa med nsfinal kuntil och mud varas                                                    |                      |
| $\frac{\sigma_n^3}{n_x} + \frac{\sigma_i^2}{n_y}$                                         |                      |
| 0x och $\sigma_g$ okånda:                                                                 |                      |
| - Kon man anfa abb $\sigma_n = \sigma_g$ ?                                                |                      |
| $\frac{J_a!}{n_x + n_y - 2}$ frikubgrades och med<br>Voriaas : $S^2(\frac{1}{n_x + n_y})$ |                      |
| $\frac{J_a}{\sigma_n} S^2 = \frac{(N_x-1)S_x^2 + (N_y-1)S_x^2}{N_x + N_y - 2}$            |                      |

Repetition

Or ach og antas vara di ka. kvontil med  $\frac{2}{16} + \frac{S_{0}^{2}}{n}$  $S_{x}^{2}$  $\overline{2}$  $2$  $\overline{\left( s_{r}\right) }$  $\mathsf{M}$  $od$ 

| Algorithm                                                                                                    |
|----------------------------------------------------------------------------------------------------|
| Hur ser konfilensinterallen ut for de aliva<br>Scencrlerna? Antag abb vorionsen år                                                 |
| obänd (anners envord normalkventil),                                                                                               |
| konlidensniva d, somt att vi lester:                                                                                               |
| H. : M. - M. = 0                                                                                                    |
| H. : M. - M. = 0                                                                                                    |
| Porus strckpron: $Z_{k} = X_{k} - T_{k} \in N(\Delta, \sigma_{k}^{2})$                                                             |
| $I_{a} = (\overline{Z} - E_{1-d_{k}}, n_{-1} - \frac{S_{2}}{n_{1}}) \cdot \overline{Z} + E_{1-d_{k}, n_{-1}} \frac{S_{2}}{n_{1}})$ |
| Tu. obresende strkpon:                                                                                                    |
| Antag $\sigma_{x} = \sigma_{x}$                                                                                                    |
| $I_{N-M_{1}} = (\overline{X} - \overline{Y} - E_{1-d_{k}, n_{1}+n_{1}+1} \cdot \overline{S(\frac{1}{n_{1}} + \frac{1}{n_{1}})})$   |
| med $S^{t} = \frac{(n_{2} - 1)S_{2}^{t} + (n_{2} - 1)S_{2}^{t}}{n_{1} + n_{2} - 2}$                                                |

Repetition <u> Tué observede stillprou:</u> Coverburs Antag  $\sigma_x \neq \sigma_y$  $\overline{L}_{\mu_{v},\mu_{v}} = (\overline{x}-\overline{y}+t_{1-\mu_{e}},t)\frac{s_{v}^{2}}{n_{x}} + \frac{s_{v}^{2}}{n_{y}}$ me d 2  $+ S_5^2/n_9$  $S_{x}^{2}$ trity  $\mathbf{z}$  $\sqrt{\frac{2}{5}}/n_{5}$  $\left(\mathsf{S}\mathsf{K}^2\right)$  $n -$ 

Repetition \* Eft bra satt att testa  $\overline{\text{cm}}$  $\sigma_{\overline{x}}$  =  $\sigma_{\overline{z}}$  are att stalla upp tolgande hypotes och testa:  $H_0: \sigma_x^2 = \sigma_y^2$  $H, \quad G_{\Sigma}^2 \neq G_{\Sigma}^2$ Man kon visa att si tillhör F-fördelningen, dus.  $\frac{S_{\frac{r}{2}}}{S_{\frac{r}{2}}}$   $\in$   $\mathcal{F}_{(n_{r}-1),(n_{r}-1)}$  $V$ : förkastar H<sub>o</sub> om  $\frac{S_{x}^{5}}{S_{x}^{1}} > F_{1-\omega t_{-1}(n_{x}-1),(n_{y}-1)}$ 

<u>Icke-pornutniste test.</u> \* On vivill lesta en hypotes men inte kan gêra ett normalforschringsontagende, hur gor vi då? \* Istallet for att titta på de vældiga vardura så titter vi på tecknet (+-) \* Hypotesen blir då: Ho: medianer àr 0 H.: medenn à (storre, nundre) 4 Loser det med hjelp a p-vordisomtoden wh at vilate  $X \in Bm(n, 0.5)$ .

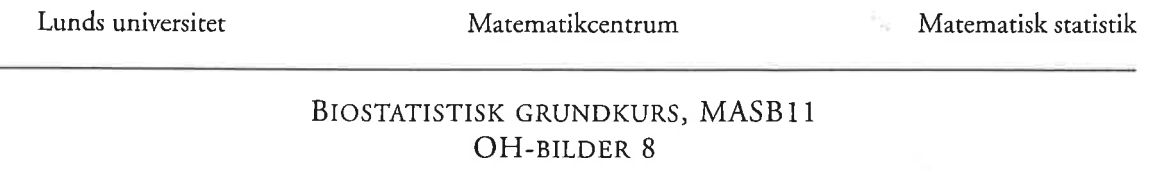

## **ICKEPARAMETRISKA TEST:**

EXEMPEL: Man ville undersöka om energiförbrukning i vila är annorlunda hos personer drabbade av cystisk fibros jämfört med friska personer. Tio par matchades ihop, en i varje par hade sjukdomen medan den andre var frisk. För övrigt var personerna i varje par lika beträffande kön, ålder, vikt och längd. Resultat i energiförbrukning (kcal/dag):

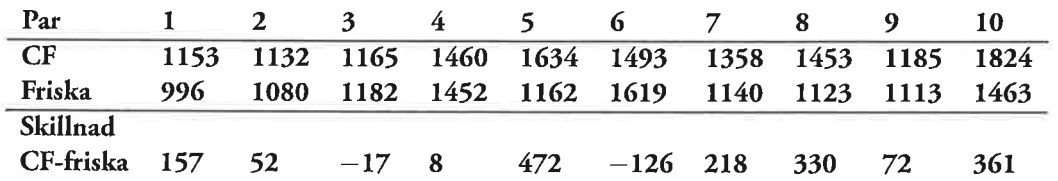

- (a) Hur gör vi om det är rimligt att tänka sig att differenserna kommer från en normalfördelning?
- (b) Hur gör vi utan antaganden om normalfördelning?

EXEMPEL: I en skola ville man göra en liten pilotstudie för att se om en annorlunda idrottsträning på kort tid skulle kunna påverka skolbarnens fysiska prestationer. Man valde ut 16 barn, som var likvärdiga beträffande den fysiska kapaciteten. Barnen delades slumpmässigt in i två grupper. Under en månad följde hälften av barnen (grupp A) den normala undervisningen i ämnet Idrott och hälsa, medan de övriga barnen (grupp B) dessutom fick delta i den speciella träningen. När en månad hade gått, fick barnen vid ett gemensamt tillfälle springa en kort terrängbana och deras tider noterades. Två barn i grupp A var sjuka under testdagen. Resultat (sekunder):

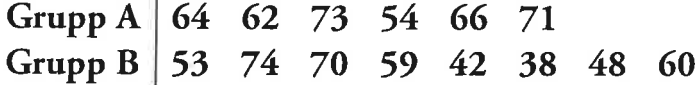

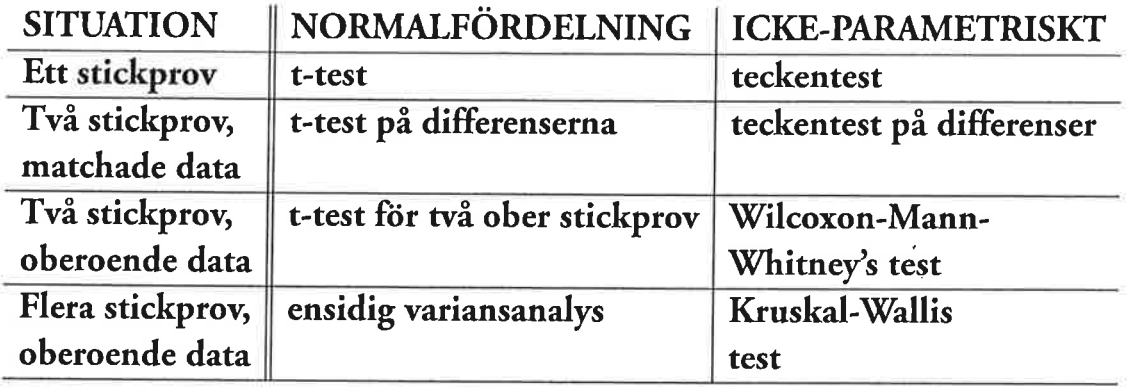

# FÖR- OCH NACKDELAR MED ICKE-PARAMETRISKA TEST

- (+) Behöver inte göra antaganden om fördelning hos data
- (+) Fungerar för små stickprov
- (+) "Robust" mot outliers d.v.s. påverkas inte så mycket av kraftigt avvikande värden i ett datamaterial
- (-) Är inte lika "känsliga" som (har mindre styrka än) de test som baseras på normalfördelning - d.v.s. det behövs ett större stickprov för att förkasta en felaktig  $H_0$
- (-) Nollhypotesen är oftast inte lika specificerad som i "traditionella" test
- (-) Utnyttjar inte all information om fördelningen som ges i data baseras oftast på ranger, inte på de aktuella värdena i mätningarna

Interens on proportioner \* En proportion anyer hur stor andel au datan som innehor en viss ejenskap. T. ex. Andelen som röstade i seneste valet eller ondelen elever i kursen MASB17 Som blande mozquitto 1 på första forsöker. 85.8% röstade : valet  $\hat{p} = \frac{x}{n}$ 

mozquieto 1 vid första

forsøket.

Interens on proportioner 1 de flesta fallen à 5 E Brilling  $\bigstar$  $\rho$  skattas som  $\rho = \frac{x}{\sqrt{2}}$ <u>ce</u> h

Interens on proportioner 1 de flesta fallen àr J E Brn (n.p)  $\alpha h$  p stattes som  $p = \frac{x}{n}$ Om vi utnyttfar dutta, då kan vi  $\hat{\mathbf{x}}$ skapa kontidensintervall for p sont gora hypotestest for p.

Interens on proportioner \* I de flesta fallen àr J E Brn (n.p) ceh  $\rho$  skattes som  $\rho = \frac{x}{n}$ \* Om vi utayttjar dutta, då kan vi skapa konfidensintervall for p sont gora hypotestest for p. Kom ihag att om JEBin(n,p)  $\overrightarrow{ab}$   $\overrightarrow{ac}$   $E[\overline{X}]$  =  $np$   $\overrightarrow{ca}$   $\overrightarrow{ba}$   $\overrightarrow{ap}$  $\overrightarrow{ap}$ 

Interens on proportioner \* I de flesta fallen à TEBrn(n,p)  $\alpha h$  p stattes som  $p = \frac{x}{n}$ \* Om vi utayttjar dutta, då kan vi skapa kontidensintervall for p sont gora hypotestest for p. Kom ihag att om JEBin(n,p)  $\overline{d\alpha}$   $\overline{d\sigma}$   $E[\overline{X}] = np$  och Var $(I)$ =np(1-p)  $\hat{p} = \frac{\sum_{n}}{n}$  $E[\hat{\rho}] = E[\frac{\overline{x}}{n}] = E[\overline{x}] = \frac{nP}{n} = \rho$  $Var[\hat{p}] = Var[\frac{x}{n}] = \frac{AP(1-p)}{n^{2}} = PL(1-p)$ 

| Interms on proportioner                           |                                                                                                    |                           |             |    |    |                                      |
|---------------------------------------------------|----------------------------------------------------------------------------------------------------|---------------------------|-------------|----|----|--------------------------------------|
| •                                                 | SA on                                                                                                    | $\mathbb{F} \in Bm(n, p)$ | da          | ar |    |                                      |
| $E[\hat{p}] = p$ , $V \propto [\hat{p}] = p(1-p)$ |                                                                                                    |                           |             |    |    |                                      |
| •                                                 | En                                                                                                    | minig                     | sbaltung av | p  | ar | $\frac{k}{n} = \hat{p}_{\text{obs}}$ |
| Allts2 :                                          | $E[\hat{p}] = \hat{p}_{\text{obs}}$ , $V \propto [\hat{p}] = \frac{\hat{p}_{\text{obs}}(1-\hat{p}_{\text{obs}})}{n}$ |                           |             |    |    |                                      |

| Informs on proportion                                                                                                    |
|----------------------------------------------------------------------------------------------------|
| \n $\cdot$ Så om $\Sigma \in Bm(n,p)$ dá ar\n                                                                            |
| \n $E[\hat{p}] = p$ , $Var[\hat{p}] = \frac{p(1-p)}{n}$ \n                                                               |
| \n $\cdot$ En rimity shaltung av $p$ ar $\frac{k}{n} = \hat{p}_{obs}$ \n                                                 |
| \n $\frac{A115a}{n}$ :<br>\n $E[\hat{p}] = \hat{p}_{obs}$ , $Var[\hat{p}] = \frac{\hat{p}_{obs}(1-\hat{p}_{obs})}{n}$ \n |
| \n $\cdot$ Onn npl(-p) ≥ 10 dá km w\n                                                                                    |
| \n $\cdot$ nonman approximation $\Sigma \in N(np, np(1-p))$ \n                                                           |
| \n $\text{with the sum of the following terms:}$ \n                                                                      |
| \n $\text{in the sum of the following terms:}$ \n                                                                        |
| \n $\text{in the sum of the following terms:}$ \n                                                                        |
| \n $\text{in the sum of the following terms:}$ \n                                                                        |
| \n $\text{in the sum of the following terms:}$ \n                                                                        |
| \n $\text{in the sum of the following terms:}$ \n                                                                        |
| \n $\text{in the sum of the following terms:}$ \n                                                                        |
| \n $\text{in the sum of the following terms:}$ \n                                                                        |
| \n $\text{in the sum of the following terms:}$ \n                                                                        |
| \n $\text{in the sum of the following terms:}$ \n                                                                        |
| \n $\text{in the sum of the following terms:}$ \n                                                                        |
| \n $\text{in the sum of the following terms:}$ \n                                                                        |
| \n $\text{in the sum of the following terms:}$ \n                                                                        |
| \n $\text{in the sum of the following terms:}$ \n                                                                        |

| Intervals on proportion                                        |                                                           |       |
|----------------------------------------------------------------|-----------------------------------------------------------|-------|
| 8.8 cm                                                         | $X \in Bm(n,p)$                                           | da ar |
| $E[\hat{p}] = p$                                               | $Var[\hat{p}] = \frac{p(1-p)}{n}$                         |       |
| 9. En $minig$ shehning av $p$ ar $\frac{k}{n} = \hat{p}_{obs}$ |                                                           |       |
| Allba:<br>$E[\hat{p}] = \hat{p}_{obs}$                         | $Var[\hat{p}] = \frac{\hat{p}_{obs}(1-\hat{p}_{obs})}{n}$ |       |
| 10. On $NP(1-p) \ge 10$ da km w                                |                                                           |       |
| 11. On $NP(1-p) \ge 10$ da km w                                |                                                           |       |
| 12. In $Var[\hat{p}_{obs})$                                    |                                                           |       |
| 13. In $Var[\hat{p}_{obs})$                                    | $Var[\hat{p}_{obs} \mid \hat{p}_{obs}]$                   |       |
| 14. In $Var[\hat{p}_{obs})$                                    |                                                           |       |
| 15. In $Var[\hat{p}_{obs})$                                    |                                                           |       |
| 16. In $Var[\hat{p}_{obs})$                                    |                                                           |       |
| 17. In $Var[\hat{p}_{obs})$                                    |                                                           |       |

OBS! Ej t-fordulningen; vi har normulappen!

| Inherns om proportioner                |                                 |
|----------------------------------------|---------------------------------|
| # Vi len också gôra hypotesest.        |                                 |
| H <sub>o</sub> : P = P <sub>o</sub>    |                                 |
| H <sub>i</sub> : P > P <sub>o</sub>    |                                 |
| W Ví ken teotra hypotesen genom :      |                                 |
| Z =                                    | $\frac{\beta_{ob} - \rho_o}{n}$ |
| Z =                                    | $\frac{P_o(1 - P_o)}{n}$        |
| Testa, motor normal kvantien           |                                 |
| Z <sub>1-d</sub> (ensdry hypslas)      |                                 |
| Z <sub>1-d</sub> (dubbetsjdig hypltes) |                                 |

Informs on proportion  
\n# Om w isbähd her twa proporfionar  
\nvi vil jànföra, såy  
\n
$$
\overline{X} \in Bin(n_{x+}p_x)
$$
 och  $\overline{Y} \in Bin(n_{y+}p_y)$   
\n $\overline{X} \in Bin(n_{x+}p_x)$  och  $\overline{Y} \in Bin(n_{y+}p_y)$   
\n $\overline{W} \cdot wN + kshx - f'w'jende hypothesis\n $\overline{W} \cdot p_x = p_y$   
\n $\overline{W} \cdot p_x = p_y$   
\n $\overline{W} \cdot \overline{P} \cdot \overline{P$$ 

### **INFERENS OM PROPORTIONER:**

EXEMPEL: I Stockholms län gjorde man 1990 en undersökning av förekomsten av pollenallergi bland vissa känsliga grupper. Man valde slumpmässigt ut 500 personer i åldern 20-64 år och av dessa hade 23 % pollenallergi.

- Vad kan vi säga om andelen pollenallergiker i populationen?
- · År 1994 gjordes motsvarande undersökning och 500 nya personer valdes ut. Då hade 29% pollenallergi. Kan man rimligen säga att det skett en förändring av benägenheten för denna typ av allergi under perioden?

### **ANALYS AV KATEGORIDATA**

EXEMPEL: Varje individ i en viss population hör i genetiskt hänseende till en av fyra kategorier  $K_1$ ,  $K_2$ ,  $K_3$ ,  $K_4$ . Teoretiskt skall de fyra kategoriernas storlekar förhålla sig som 9 : 3 : 3 : 1. Vid en undersökning av 160 slumpmässigt utvalda ur populationen fick man följande resultat:

**kategori**  $K_1$   $K_2$   $K_3$   $K_4$ <br>**frekvens** 78 42 27 13

Talar de observerade data emot teorin?

EXEMPEL: Finns det ett samband mellan blodgrupp och risken för magsår? Blodgruppen bestämdes för 1655 magsårspatienter och för en kontrollgrupp om 10000 personer från samma stad. Resultat:

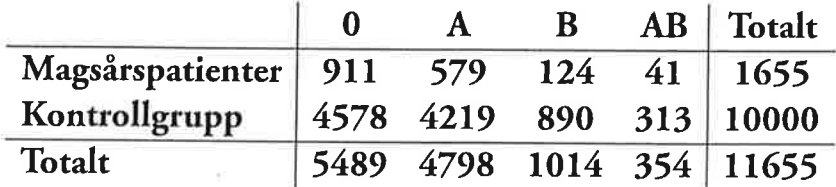

| In terms om proportion                                                       |
|------------------------------------------------------------------------------|
| Asning: $X =$ "Anhal polenahegiber" e Bin (500.0)                            |
| P = onderen polenallegiker                                                   |
| $\hat{p} = 13%$                                                              |
| Ken vi normalapposxinen?                                                     |
| $n \cdot P$ , $(1-P_1) = 500 - 0.23 - 0.77 = 88.55716$                       |
| $\mathcal{I}_{P_1} = (\hat{P}_1 \pm Z_{1-d/2} \sqrt{ur(\hat{P}_1)^T})$       |
| $L\hat{a} + d = 0.05$                                                        |
| $\mathcal{I}_{P_1} = (0.13 \pm 1.96 \sqrt{\frac{0.23 \cdot (1-0.23)}{500}})$ |
| $= (0.19, 0.27)$                                                             |

| Inferring in the image.                     |                                                                                                    |             |
|---------------------------------------------|----------------------------------------------------------------------------------------------------|-------------|
| Làsning: $T = 4$ Andal pollenalegiber (994) |                                                                                                    |             |
| 1990                                        | $\beta = 0.23$                                                                                         | $n_1 = 500$ |
| 1991                                        | $\beta_0 = 0.29$                                                                                       | $n_2 = 500$ |
| 1991                                        | $\beta_0 = 0.29$                                                                                       | $n_2 = 500$ |
| 101                                         | 11                                                                                                    | 125         |
| 11                                          | $p_1 \neq p_1$                                                                                         |             |
| 11                                          | $p_1 \neq p_1$                                                                                         |             |
| 12                                          | $\beta_0 = \frac{X + h_1}{n_1 + n_1} = \frac{\beta_1 n_1 + \hat{p}_1 n_2}{n_1 + n_1} = 0.26$           |             |
| 13                                          | $\hat{p}_0 = \frac{X + h_1}{n_1 + n_1} = \frac{\beta_1 n_1 + \hat{p}_1 n_2}{n_1 + n_1} = 0.26$         |             |
| 2                                           | $\frac{\hat{p}_1 - \hat{p}_1}{\hat{p}_1 \cdot (1 - \hat{p}_1)(\hat{p}_1 + \hat{p}_1)} = 2.1628 > 1.96$ |             |
| 11                                          | 11                                                                                                    | 12          |
| 12                                          | $\frac{\hat{p}_2 - \hat{p}_2}{\hat{p}_2 \cdot (1 - \hat{p}_2)(\hat{p}_1 + \hat{p}_2)} = 2.1628 > 1.96$ |             |
| 13                                          | 14                                                                                                    |             |
| 14                                          | 15                                                                                                    |             |

| Inhcrans om proportioner                                       |                           |
|----------------------------------------------------------------|---------------------------|
| * Om stickprovet är L(rat så altb                              |                           |
| normalapproxination ej fonber:                                 |                           |
| Använd direthnetoden!                                          |                           |
| Exempel:                                                       | $X \in Bin(8, p)$ , $x=5$ |
| Ho: $p=1/2$                                                    |                           |
| H. : $p>1/2$                                                   |                           |
| $p$ -vörde - P("Fa dit vi fich eller vörre" H <sub>o</sub> and |                           |
| = P(X=5   p=1/2) = 1 - P(X=4   p=1/2)                          |                           |
| = 1 - 0.6567 = 0.3633.                                         |                           |
| Ho kan ej förkadas på någon rämlig                             |                           |
| nivå.                                                          |                           |

Analysavkategoridataettforsok kan uttalla på "k" olika sätt. sör "n" obervende försök, råkna hur många försök som hamnar i <mark>vorje kategori.</mark> eder oftast till  $X^2$ -test. Vi stee gå igenom 3 situationer: 1) Test au modellanpassning 2) Homogenitatstest. 3) Oberende-test.

Analys av kategoridata Test a modullarpassming: Men har K- Kategorier O; - on talet observationer i kategori i sant en hypotes tring modulen: tex.  $H_0: P_1 = \frac{q}{16}$ ,  $P_2 = \frac{3}{16}$ ,  $P_3 = \frac{3}{16}$   $PR_4 = \frac{1}{16}$ H. : nagra au dessa sannoritheter ar fel. Mon skaper sen vad men borde ha sett on Ho ver sans:  $E_i = n \cdot p$ , for verge kutegori. Kategori<br>2 3 4 ... K Test: 120 48 32 107 ... 99  $\chi^2$  =  $\sum \left(0.2 - E_l\right)^2$  $Bi$   $np_1$   $np_2$  ...  $n_{\text{P}}$  $m_0$ +  $\chi^2_{(1-\kappa_1)^{k-1}}$ Friketsgrader =<br>anton kategorier -1.

<u>Analys au kategoridata</u>  $H_6: p_{11} = p_{21} = p_{31} = \cdots = p_{r1c}$  $H_i$ : Nåste p skiljer ssy. Vi skaper en ny tabell som det borde vera om Ho ver sunn.  $E_{\zeta_{\zeta}^*} = \frac{n_{\zeta} \cdot n_{\zeta_{\zeta}}}{n_{\zeta_{\zeta}}}$  $\mathsf{M}_{\bullet}$ Kategori  $\mathbf 1$  $k$ Stickprou Summa E 11 G 12 ...  $516$  $\mathsf{n}_+$  $Eu$   $Eu$  $E_{2k}$ r.  $\cdot$  -  $\cdot$  $E_{\Omega}$   $E_{\Omega}$  ... Erk  $\Lambda$ r. Summa  $n_{\cdot}$  $n.2$  $n: L$ Vi tester:  $X^2 = \sum_i \sum_j \frac{(0_{ij} - B_{cj})^2}{E_{ci}}$  $E_{ij}$ och jämfor ned 22  $-a \cdot (r-1)(b-1)$ Med  $(r-1)(k-1)$  fritebyrades.

Analys av kategoridata (Typ samme son) Oberoende test: Nu tester vi  $P_{i,j} = P_i P_j$  for alla i och j.<br>| Kategori  $H_{\circ}$  : Stickprov Summy  $\mathsf{k}$  $\overline{6}_{12}$  $Q_{11}$  $O<sub>1k</sub>$  $n_{1}$ .  $O_{21}$  $O<sub>22</sub>$ Ozk Kr.  $O<sub>Cl</sub>$ Ore Ork nr. Summa  $n_{\cdot}$  $\mathsf{r}$  $\mathsf{n}$ . $\mathsf{n}$  $n_{:k}$  $-$ Kategori Summa Stickprou k.  $P_{1}$ .  $P_{\rm U}$  $P12$  $P$   $16$  $p<sub>u</sub>$  $PL2$  $P24$  $P_{2}$  $P_{\Omega}$ Prk  $\overline{\text{PC}}$ .  $Pr<sub>1</sub>$ 

 $P_{n}$ 

ع ـP

Analys av kategoridata On Ho ar sann si borde vi få:  $E_{ij} = \frac{n_i n_j}{n}$ Katesori Stickprou  $\mathbf 1$  . Summa  $n_{1}$ . あい あえ  $F14$ Rr. EU ELL  $E24$  $BrE$  $Erk$ nr. Summa  $\overline{n}$  $\mathsf{n} \cdot \mathsf{n}$  $n_{ik}$ Vi bester (igen)  $X^{2} = \sum_{j} \sum_{i} \frac{(0_{ij} - E_{ij})^{2}}{E_{ij}}$ 

 $cm$  jänter red  $X_{(-\alpha, (r-1)(k-1)}^{2}$ 

### **INFERENS OM PROPORTIONER:**

EXEMPEL: I Stockholms län gjorde man 1990 en undersökning av förekomsten av pollenallergi bland vissa känsliga grupper. Man valde slumpmässigt ut 500 personer i åldern 20-64 år och av dessa hade 23 % pollenallergi.

- Vad kan vi säga om andelen pollenallergiker i populationen?
- · År 1994 gjordes motsvarande undersökning och 500 nya personer valdes ut. Då hade 29% pollenallergi. Kan man rimligen säga att det skett en förändring av benägenheten för denna typ av allergi under perioden?

### **ANALYS AV KATEGORIDATA**

EXEMPEL: Varje individ i en viss population hör i genetiskt hänseende till en av fyra kategorier  $K_1$ ,  $K_2$ ,  $K_3$ ,  $K_4$ . Teoretiskt skall de fyra kategoriernas storlekar förhålla sig som 9 : 3 : 3 : 1. Vid en undersökning av 160 slumpmässigt utvalda ur populationen fick man följande resultat:

**kategori**  $K_1$   $K_2$   $K_3$   $K_4$ <br>**frekvens** 78 42 27 13

Talar de observerade data emot teorin?

EXEMPEL: Finns det ett samband mellan blodgrupp och risken för magsår? Blodgruppen bestämdes för 1655 magsårspatienter och för en kontrollgrupp om 10000 personer från samma stad. Resultat:

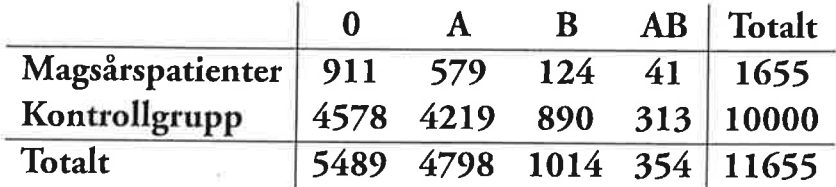

Test au modellanpassning  $H_0: p_1 = \frac{9}{16}, p_2 = \frac{3}{16}, p_3 = \frac{3}{16}, p_4 = \frac{1}{16}$  $H_i$ : Inte som :  $H_o$ n= 160, d= 0.05, K=4 (Antal kategorier)

Test au modellanpassning  $H_0: p_1 = \frac{9}{16}, p_2 = \frac{3}{16}$ ,  $p_3 = \frac{3}{16}$ ,  $p_4 = \frac{1}{16}$  $H_i$ : Inte som i Ho. n= 160, d= 0.05, K=4 (Antal kategorier) E-tabell: (Enligt Ho)  $0 - 4abell$ : Kategori K. K2 K3 Ku Kategori K1 K2 K3<br>Frekvens 78 42 27 13 Frekvens 90 30 30  $K_{4}$ 

Fest au modellanpassning<br>Ho: P = 16, P = 3, P = 3, P = 16  $H_i$ : Inte som i Ho. n= 160, d= 0.05, K=4 (tatal kategorier) O-tabell: E-tabell: (Enligt Ho)<br>Kategori K. Kz Kz Ku Kategori K. Kz Kz Ku<br>Frekuens 78 42 27 13 Frekuens 90 30 30 10 Test:  $\chi^2 = \sum_{i=1}^{4} \frac{(0_i - E_i)^2}{E_i} = \frac{(76 - 90)^2}{90} + \frac{(42 - 30)^2}{30} +$  $+\frac{(27-30)^2}{20}+\frac{(13-10)^2}{20}=7.6$ 

Test au modellanpassning  $H_0: p_1 = \frac{9}{16}$ ,  $P_2 = \frac{3}{16}$ ,  $P_3 = \frac{3}{16}$ ,  $P_4 = \frac{1}{16}$  $H_i$ : Inte som i  $H_o$ n= 160, d= 0.05, K=4 (Antal kategorier) O-tabell: E-tabell: (Enligt Ho)<br>Kategori K. K2 K3 Ku Kategori K1 K2 K3 Ku<br>Frekuens 78 42 27 13 Frekuens 90 30 30 10 Test:  $\chi^{2} = \sum_{i=1}^{4} \frac{(0_{i} - E_{i})^{2}}{E_{i}} = \frac{(78-90)^{2}}{90} + \frac{(42-30)^{2}}{30} +$  $+\frac{(27-30)^2}{30}+\frac{(13-10)^2}{10}=7.6$  $x_{1-d.}^2 = x_{0.95,3}^2 = 7.815$ 

Test au modellanpassning.  $H_0: p_1 = \frac{q}{16}$ ,  $P_2 = \frac{3}{16}$ ,  $P_3 = \frac{3}{16}$ ,  $P_4 = \frac{1}{16}$  $H_i$ : Inte som i Ho. n= 160, d= 0.05, K=4 (Antal kategorier) O-tabell: E-tabell: (Enligt Ho)<br>Kategori K. K2 K3 Kn Kategori K1 K2 K3 Kn<br>Frekvens 78 42 27 13 Frekvens 90 30 30 10 Test:  $X^2 = \sum_{i=1}^{4} \frac{(0_i - E_i)^2}{E_i} = \frac{(76 - 90)^2}{90} + \frac{(42 - 30)^2}{30} +$  $+\frac{(27-30)^2}{30}+\frac{(13-10)^2}{10}=7.6$  $\chi^2_{1-d, k-l} = \chi^2_{0.95, 3} = 7.815$ Effersom  $x^2 = 1.6$  < 7.815 =  $y_{0.45}^2$ så kan vi inte forkesta Ho på nivån  $d = 0.95$ 

### **INFERENS OM PROPORTIONER:**

EXEMPEL: I Stockholms län gjorde man 1990 en undersökning av förekomsten av pollenallergi bland vissa känsliga grupper. Man valde slumpmässigt ut 500 personer i åldern 20-64 år och av dessa hade 23 % pollenallergi.

- Vad kan vi säga om andelen pollenallergiker i populationen?
- · År 1994 gjordes motsvarande undersökning och 500 nya personer valdes ut. Då hade 29% pollenallergi. Kan man rimligen säga att det skett en förändring av benägenheten för denna typ av allergi under perioden?

### **ANALYS AV KATEGORIDATA**

EXEMPEL: Varje individ i en viss population hör i genetiskt hänseende till en av fyra kategorier  $K_1$ ,  $K_2$ ,  $K_3$ ,  $K_4$ . Teoretiskt skall de fyra kategoriernas storlekar förhålla sig som 9 : 3 : 3 : 1. Vid en undersökning av 160 slumpmässigt utvalda ur populationen fick man följande resultat:

**kategori**  $K_1$   $K_2$   $K_3$   $K_4$ <br>**frekvens** 78 42 27 13

Talar de observerade data emot teorin?

EXEMPEL: Finns det ett samband mellan blodgrupp och risken för magsår? Blodgruppen bestämdes för 1655 magsårspatienter och för en kontrollgrupp om 10000 personer från samma stad. Resultat:

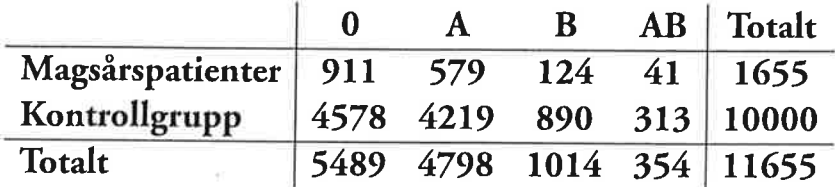

<u>Homogenitetstest</u>  $H_0$ :  $P_0 = P_A = P_B = P_{AB}$  $H_i$ : Ho stâmmer  $e_j$ .  $\Gamma$  - rador c - Kolumner  $0 - 14$ Tutalt  $AR$ ; Magsår  $41$ ul 579 124 1655 4578 890 ەمە ئا Kontrullgru 4214 313 5489 4798 354 11655  $1014$ 

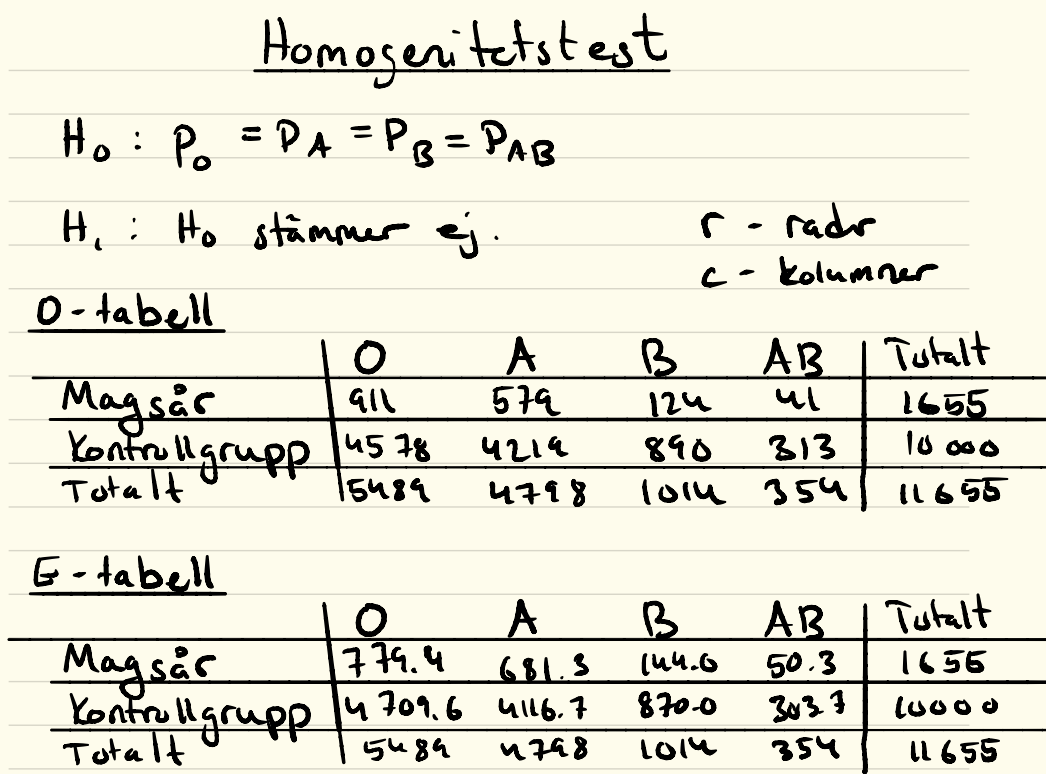

<u>Homogenitetstest</u>  $H_0$ :  $P_0 = P_A = P_B = P_{AB}$ H, : Ho stâmmer ej. r - radr c - Kolumner  $0 - 14$ Tutalt B AR.  $\Omega$ Magsår  $41$ ul 579 124 1655  $\frac{\text{Kontr} \text{N grup}}{\text{Tate} \text{N}}$ 4578 ەمە ئا 4214 890 313 5489 354 11655 4798  $1014$  $G - \frac{1}{2}$ Tutalt B AR. Magsår 779.4  $50.3$ 1656 144.6  $681S$ 4709.6 Kontrollgrupp  $870 - 0$  $303.7$ Luano 4116.7  $5484$ 354  $\sqrt{148}$  $1014$ **11655**  $(0cr - E_{cr})^2 = (411 - 379.4)^2 + \cdots$  $779.4$  $Gcr$  $\Gamma$  =  $\Gamma$ 49.0156  $=$ 

H<sub>0</sub>: P<sub>0</sub> = P<sub>A</sub> = P<sub>8</sub> = P<sub>8</sub>  
\nH<sub>1</sub>: H<sub>0</sub> *shimnu* = 
$$
\frac{1}{2}
$$
 r = *radr*  
\n0-*tabell*  
\nMagsâc (411 574) 124 41 1655  
\nKathingrupp) 4578 4214 890 313 1000  
\nTakalt  
\nMagsâc (411 574) 124 41 1655  
\n $\frac{6-4abc1!}{Totalt}$   
\nMagsâc (411 574) 124 418 1014 354 11655  
\n $\frac{6-4abc1!}{Totalt}$   
\nMagsâc (411 418) 1014 354 11655  
\n $\frac{6}{Totalt}$   
\nMagsâc (411-418) 1014 1655  
\n $\frac{6}{Totalt}$   
\nMagsac (411-418) 1014 1655  
\n $\frac{6}{Totalt}$   
\nMagsoc (411-418) 1016 1016 1016 1879 1014 1655  
\n $\frac{1}{Totalt}$   
\n $\frac{1}{Totalt}$   
\n $\frac{2}{Totalt}$   
\n $\frac{2}{Totalt}$   
\n $\frac{2}{15}$   
\n $\frac{6}{15}$   
\n $\frac{2}{Totalt}$   
\n $\frac{2}{15}$   
\n $\frac{6}{15}$   
\n $\frac{2}{15}$   
\n $\frac{6}{15}$   
\n $\frac{2}{15}$   
\n $\frac{6}{15}$   
\n $\frac{2}{15}$   
\n $\frac{6}{15}$   
\n $\frac{2}{15}$   
\n $\frac{6}{15}$   
\n $\frac{2}{15}$   
\n $\frac{6}{15}$   
\n $\frac{1}{15}$   
\n $\frac{$ 

## **Provtagningstider – problemställningar från labbet**

Vid vårt kemilaboratorium analyserar vi bland annat en rad prover från den näraliggande provtagningscentralen. Det har framkommit starka önskemål om att vissa patienter som tar prover ska kunna träffa en läkare vid samma besök och inte behöva boka in olika dagar för provtagning och läkarbesök. För att detta önskemål ska uppfyllas måste vi förstås veta hur lång tid det tar från det att provet tagits på patienten till anlyssvaret är klart och undersöka om det är rimligt att låta patienter vänta på provsvar samma dag. Det finns flera moment att ta hänsyn till: provet kan få vänta på provtagningscentralen tills det blir hämtat till vårt laboratorium, det behövs en viss manuell handläggningstid av provet och slutligen har vi själva processtiden i maskinen. Dessutom har vi lite olika hanteringstider beroende på vilken dag i veckan det är och om det är för- eller eftermiddag.

I datafilerna proverfm.Rdata och proverem.Rdata finns det tider (minuter) som det tog "från patientarm till analyssvar". Provet är på så kallad "allmän kemi" och, som ni märker, har vi har delat upp data i två filer, en för prover tagna på förmiddagen och en för prover tagna på eftermiddagen.

Nu till våra frågor: När vi gjorde ett histogram på data slogs vi av att det inte alls liknade en normalfördelning. Det kan väl i och för sig vara rimligt, men kan vi dra några slutsatser då? Finns det andra fördelningar som kan användas för att modellera tiden? Mer specifikt:

- (a) Hur sannolikt är det att en förmiddagspatient får vänta mer än två timmar på analyssvar?
- (b) Vi vill kunna säga att "95 % av förmiddagspatienterna kommer att ha sitt provsvar snabbare än *x* minuter". Vad är då *x*? Om vi vill göra samma uttalande för eftermiddagspatienterna, vad är *x* då?
- (c) Vi beräknar att ca 40 % av proverna kommer på förmiddagen och resten på eftermiddagen. Hur troligt är det att ett patientprov, taget någon gång under dagen, tar mer än två timmar att analysera?
- (d) Om vi har 50 patientprover på förmiddagen, vad är sannolikheten att **genomsnittstiden** för dessa 50 prov överstiger en timme?

#### **Tips på arbetsgång**

- *•* Titta på data (histogram, empirisk fördelningsfunktion). beräkna enkla mått (medelvärde, standardavvikelse). Jämför förmiddags- och eftermiddagstider.
- *•* Anpassa en lämplig standardfördelning till förmiddagstiderna och skatta parametrarna i den fördelningen.
- *•* Gör samma sak för eftermiddagstiderna.
- *•* Svara på frågorna (a)–(c) genom att utnyttja de anpassade fördelningarna.
- *•* Fundera på vad medelvärdet av 50 förmiddagstider har för fördelning. Använd de "enkla mått" du beräknade tidigare för att hitta rätt parametrar i fördelningen.